# **Groovy Renderer User Guide**

## Groovy Renderer User Guide

This page presents how to editing the route definition in groovy language through the Web Console and which DSLs have been supported currently.

## What is Groovy Renderer

Groovy Renderer is a component, which can translate a route instance in CamelContext into a route builder in groovy language. By using it, Web Console allows developers disliking prolix XML to edit or update a route using groovy.

## **Getting Started**

Through Web Console, you can review every route in the CamelContext. After opening a route in your browser, the URL may be http://localhost:8080 /routes/route1, you can choose the edit link with groovy to update it. A groovy renderer will turn the route into groovy route definition. For example, after chooseing to edit a route defined by the following XML:

The groovy renderer will translate it into a route definition as follows:

```
import org.apache.camel.language.groovy.GroovyRouteBuilder;
class GroovyRoute extends GroovyRouteBuilder {
    void configure() {
      from("seda:foo").to("mock:results")
    }
}
```

Then you can update the route by input DSLs into the configure method. For example, you can change it into a Content Based Router by updating it as follows.

```
import org.apache.camel.language.groovy.GroovyRouteBuilder;
class GroovyRoute extends GroovyRouteBuilder {
    void configure() {
      from("seda:a").choice().when(header("foo").isEqualTo("bar")).to("seda:b")
        .when(header("foo").isEqualTo("cheese")).to("seda:c").otherwise().to("seda:d")
    }
}
```

Save it and then the route will deliver the following messages by parsing its header.

## **API in Groovy Renderer**

## renderRoute

RenderRoute handles a route at a time. You can use it to revert a route for review or modification.

#### renderRoutes

RenderRoutes can handle a collection of routes at a time. You can obtain the route list from CamelContext and then get a overview of all the route definitions by using renderRoutes method.

## Web Console Editor

Through Web Console, you can view and edit the route. The following page lists all the routes configured in Camel Context.

| 🖉 🕅 Gmail | l - Final delive 🗙 🄀 Groovy Renderer User    | × 🗅 Routes   |             | ×             |                   |        |               |
|-----------|----------------------------------------------|--------------|-------------|---------------|-------------------|--------|---------------|
| € →       | C 🕈 😒 http://localhost:8080/rour             | es           |             |               |                   |        |               |
| Camel     | 🗀 Cloud Computing 🦳 Conferences 🛅 Dynamic La | nguage 🧀 ESB | 🛅 IBM 🧰 Job | 🛅 MassStorage | 🛅 Message Routing | 🧀 Mule | 🗀 NAS & SAN 📋 |

| Anonho 🎥                                                                                      |        |   |
|-----------------------------------------------------------------------------------------------|--------|---|
| Apache<br>Camel                                                                               |        |   |
| Comol                                                                                         |        |   |
| <b>U</b> aiiiti                                                                               |        | _ |
| ne   Endpoints   Routes                                                                       |        |   |
|                                                                                               |        |   |
|                                                                                               |        |   |
| utes                                                                                          |        |   |
|                                                                                               | Ctable |   |
| Route                                                                                         | Status |   |
| Route                                                                                         |        |   |
| Route                                                                                         |        |   |
| Route                                                                                         |        |   |
| <b>Nutes</b><br>Route<br>route1 This is an example route which you can start, stop and modify |        |   |

Graphic Design By Hiram

By clicking the route id, you are redirected to the route view page. On this page, XML configuration is presented for view, and you can edit the route in XML or groovy.

| / M Gmail | I - Final delive × 🚵 Groovy Kenderer User ×/ 🗋 Route routel                                                               |
|-----------|----------------------------------------------------------------------------------------------------|
| € →       | C 🕈 🕁 http://localhost:8080/routes/route1;jsessionid=exzrhtt8bp4t                                                         |
| Camel     | 🗀 Cloud Computing 🧰 Conferences 🧰 Dynamic Language 🧰 ESB 🧰 IBM 🧰 Job 🧰 MassStorage 🧰 Message Routing 🧰 Mule 🧰 NAS & SAN 🧰 |

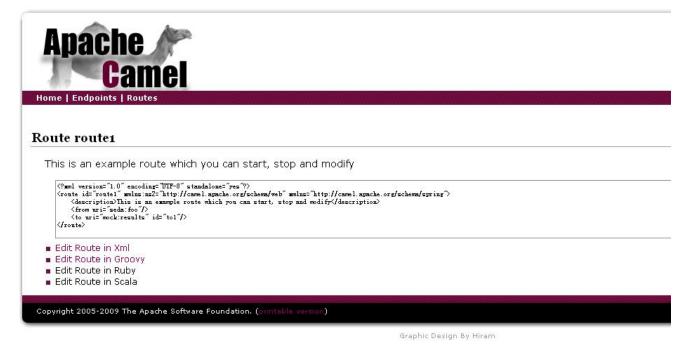

Following gives the route editor page. You can edit the route in XML or groovy in current version.

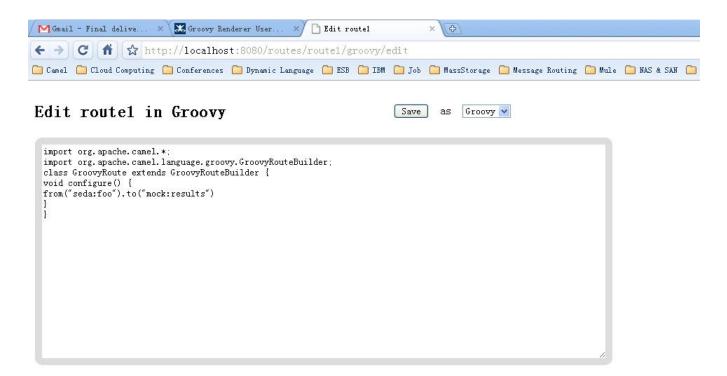

## Guide for more DSLs

Web Console focuses on providing a editor for developers to update a route at runtime, but won't try to provide a development environment with full support of DSLs. Groovy renderer can't render every details of the DSLs when opening a route though all of the DSLs can be accepted when creating it. Following is a list showing which DSLs are fully supported and which are not.

#### Supported DSLs

- aggregate
- aop
- beanRef
- choice
- convertBody
- deadLetter
- delay
- doTry...doCatch...doFinally
- enrich
- filter
- from
- idempotentConsumer
- intercept
- interceptFrom
- interceptSendToEndpoint
- loadBalance
- loop
- marshal
- onCompletion
- onException
- pipeline
- ٠ policy
- pollEnrich: aggregationStrategy can't be supported •
- processRef
- recipientList
- removeHeader
- removeProperty
- resequence
- routeSlip
- setBody
- setExchangePattern
- setHeader •
- setProperty sort
- split
- stop
- threads
- throttle
- to

- transacted
- transform
- wireTap
- xPath

You should read the Enterprise Integration Patterns for usage of these DSLs.

## **Un-supported DSLs**

- bean, you may use beanRef instead.
- process, you may use processRef instead. Content Based Routing on Camel presents how to use the processRef on camel web project. Unsupported Groovy DSL Features on Web Console gives a more detailed explaination on it.

## Some samples and tutorial

Content Based Routing on Camel Load Balance for existing Messaging Service You may want to get a bundle of DSLs for quick look on this page: DSL samples Unsupported Groovy DSL Features on Web Console